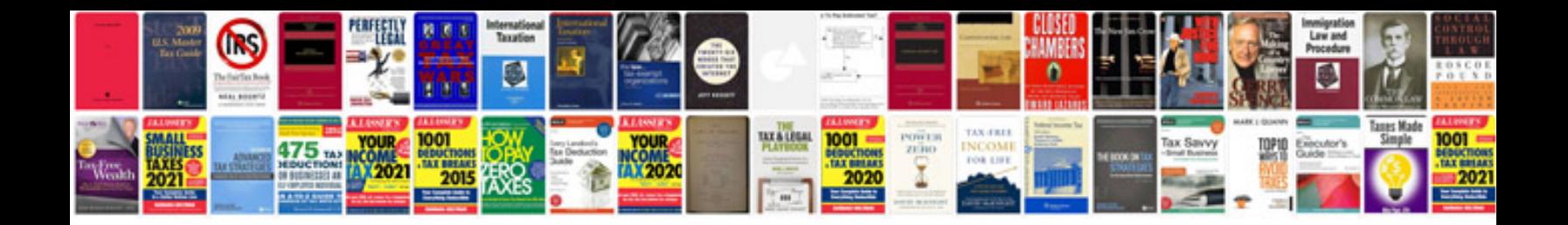

**Full form of file in computer**

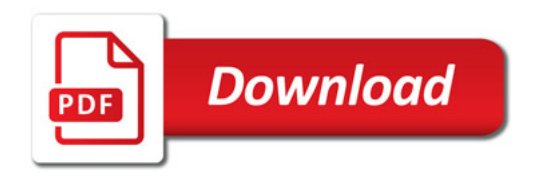

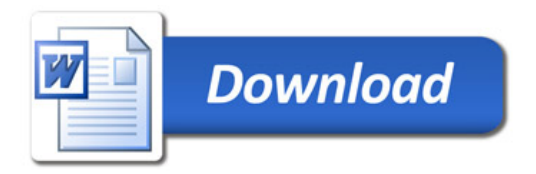